## **Decals Epoche 1 für Drehschemelwagen:**

## **Einführung:**

Decals mit einer sauberen und präzise schneidenden Schere innerhalb der schwarzen Umrandungen ausschneiden. Mit einer Pinzette (spitz) halten und ca. 10 Sekunden in Wasser tauchen. Auf das Modell legen und nach ein paar Sekunden Wartezeit om Träger schieben, bzw diesen unter dem Decal hervor ziehen. Überschüssiges Wasser mit Küchenkrepp aufsaugen. Muß das Decal noch einmal ausgerichtet werden, kann es mit einem Tropfen Wasser wieder zum Schwimmen gebracht werden. Nach dem Trocknen mit Weichmacher (z.B Mr Mark Softer von Gunze) behandeln. Damit wird die Trägerfolie aufgelöst. Aber Vorsicht, das Decal ann jetzt ganz leicht zerstört werden! Nach dem Trocknen mit Klarlack sichern.

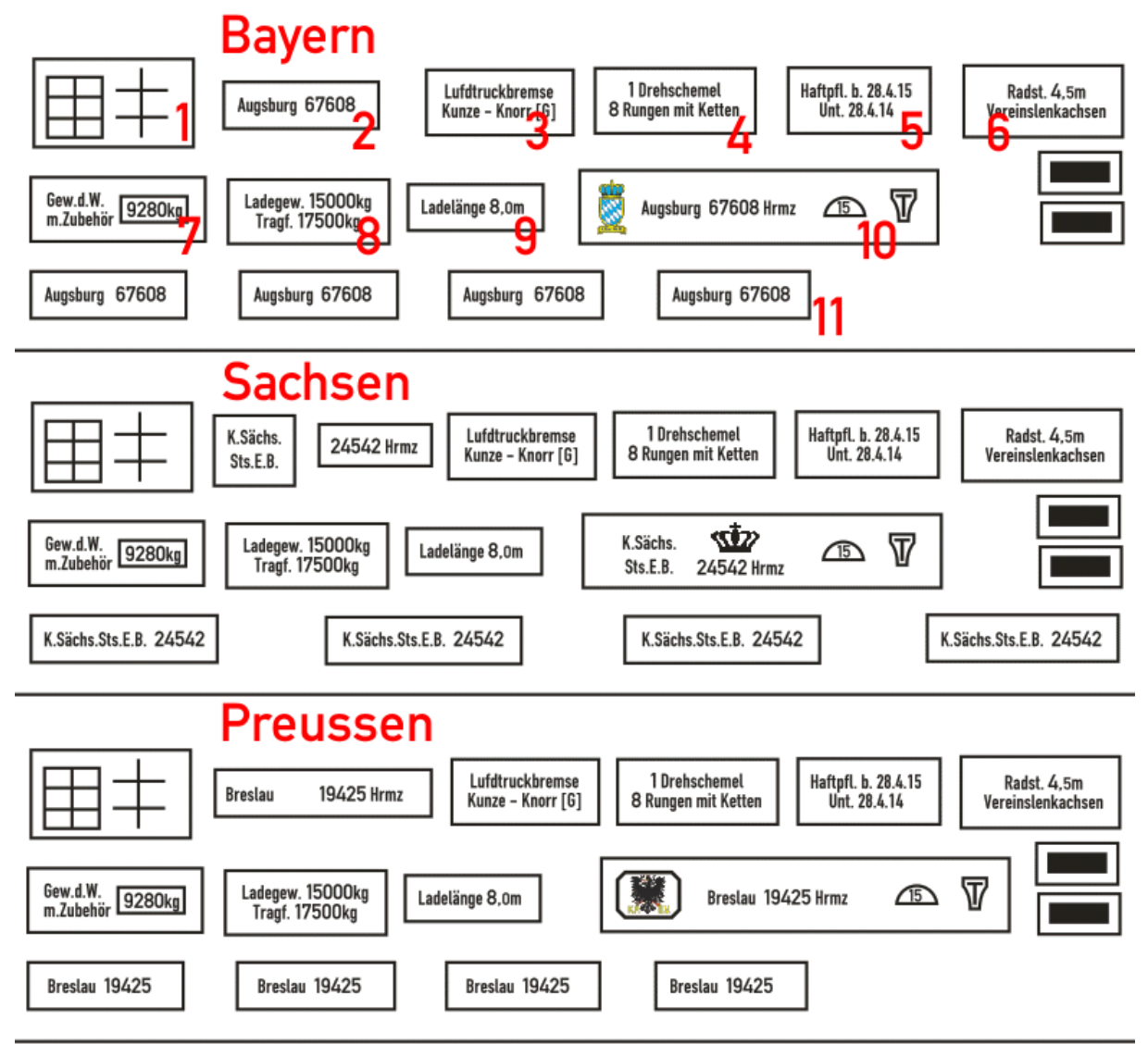

- 1: großes Anschriftenblech
- 2: Drehschemel
- 7 8 9 links auf dem Langträger
- 10 Mitte Langträger
- 3 4 6 5: rechts auf dem Langträger
- 11 Rungen

Die Bremsecken werden nicht benötigt.